## $\overline{\phantom{a}}$ ايئرپورٹس *سيك*يور ٹی فورس پاکستان  $\overline{\phantom{a}}$ .<br>ر

## خریری امتحان-ہدایات برائےامیدوار

- .1 زفلکی اور ڈیملکی ںیم اپسالہ ادیمواروں ےک رحتریی ااحتمن رباےئ آاسیماے اسی آیئ ،اکروپرل ، اٹنٹسس ،ونیٹس ٹسی ، ، س یی یا، ا ی یی یا اور نرسنگ اسسٹنٹ کے لئے منعقد کئے جائیں گے۔
- .2 رحتریی ااحتمن اک ااقعند دربمس2023ںیمایکاجےئاگاوراس ےکےئلالہ ادیمواروں یک ٹسیٹ پلسASFیک آلشیف ررکیوٹنمٹ وبی اسٹئ joinasf.gov.pk.یرا پلوڈ کی جائیں گی۔امیدوار اپناشاختی کارڈ نمبر فراہم کرکے اپنی تحریری ٹیسٹ سلپ ڈاؤن لوڈ کرسکتے ہیں۔
	- 3. امید وارایپی تحریری ٹیسٹ سلپ اور اصل قومی شاختی کارڈہمراہ لائیں۔ان کے بغیر امید وار کو استخدام ان اس کسی جی صورت داخلے کی اجازت خمیں دی جائے گی۔
		- .4 رحتریی ااحتمن ےک ےئل اک ال،الیننیپ ای امررکاامعتسل رکںی اورااحتم ینہتگیھب اےنپ رمہاہ الںیئ۔
- .5 ادیموار رقمرہ اترخیرپ ےئگوتقےس ے د یئے گئے وقت سے ایک گھنٹہ پہلے اپنے متعلقہ ٹمیٹ سنٹر پر حاضر ہو۔اگر کوئی اُمیدوار اپنی مقرر کر دہ تاریخ یاوقت پر تحریری امتحان کے لئے حاضر نہیں ہو تاتواُس کوکسی اور تاریخ میں امتحان دینے کی اجازت ہر گز نہیں دی جائے گی۔
- 6. سیک کچیوٹر ائز جوانی کاپی پر امید وار کارول نمبر ، شاختی کارڈ نمبر ، نام اور ولدیت پر نٹ کیا گیا ہے،اپنے کوا ئف کو بخو پی چیک کریں اور درست نہ ہونے کی صورت میں اپنے نگران سے رابطہ کریں اور صرف اپنے کوا ئف والی خصوصی جوانی کا پی حاصل کریں، بصورت دیگر آپ کا پیپر منسوخ ہو جائیگا۔
- 7. جواني کا پي دی کئ محص ے انی کاپی پر دی گئی تحص جگہوں پر سوالیہ پیپر کوڈاوراپنے مطلوبہ کوا اف از می درج کریں اور جو ابات کے لئے صحیح دائرے کو پُر کریں۔ کوا ئف صحیح پُرنہ کرنے کی صورت میں کمپیوٹر آپ کے پیپر کی شاخت نہیں کرے گا۔
	- 8. استحانی مر کز میں ہونے والیAnnouncement،امتحانی قواعد اور کمپیوٹر ائزڈ جوالی کاپی پُر کرنے کی ہدایات کوانتہائی غور سے سُنیں۔
- 9. جواني کاپي پےCorrection Fluid استعال یا Cutting کرنامنع ہے۔جواني کاپي کوFold اور Stapleہ کہ کریں اور نہ ہی دائرے کے باہر نشان اگائیں ورنہ کمپیوٹر آپ کی جوانی کاپی کو قبول نہیں کرے گا۔
- 10. سوالیہ پیپر/جوانی کالی کی تصویر بنانایاسی دُوسرے پیپرپر سوالات اُتار ناقطعی منع ہے اس صورت میں آپ کا پیپر منسوخ کر دیاجائیگااور قانونی کاروائی عمل میں لائی جائے گی۔
- 11. میں بائل فون، کیلکولیٹر ،الیکٹر انک ڈیوائس پاکسی اور قسم کاغیر قانونی نقل کامواد (کاغذ، کتاب،ڈ ششری وغیر ہ)ساتھ لاناممنوع ہے۔امیدوار کو ک ک کمکمل تلاشی اور حالچؓ پڑ تال کے بعد ٹیسٹ سینٹر میں داخلہ کی احازت دی حائے گی۔
- 12. اُمیدواروں کے لئے امتحان سے متعلق تمام قواعد وضوابط پر عمل کرنالازمی ہو گا۔امتحانی عمل کے دوران کسی بھی اُمیدوار کی طرف سے غیر قانونی مد د طلب کرنے، نقل / بد نظمی / خلل پیداکرنے پر اُس کو نااہل قرار دیاجائے گااور قانونی کاروائی عمل میں آئے گی۔
- 13. مزید براں اچند ساج دشمن عناصر حبعلی بھرتی اشتہار /کالز / مییج /لیٹر زوغیرہ سے عوام کو گمر اہ کررہے ہیں،لہٰذاالیبی تمام حبعلی خبر و مد<br>مە ج دسمن عناصر مبغلی بھر ٹی اشتہار /کالز /نییج /لیٹر زوغیرہ سے عوام کو کمر اہ کررہے ہیں،لہذاالیہی تمام مبغلی خبروں ومعلومات سے خود کو محفوظ رکھیں ایئرپورٹس سکیور ٹی فورس، عوام الناس کو کمر اہ کرنے والے افراد / ویب سائٹس / بلاگز کے خلاف قانونی جارہ جوئی کرنے کامجاز ہے۔
	- .14 رحتریی ااحتمن ےکےئل وکیئ DA/TAںیہن دای اجےئ اگ۔

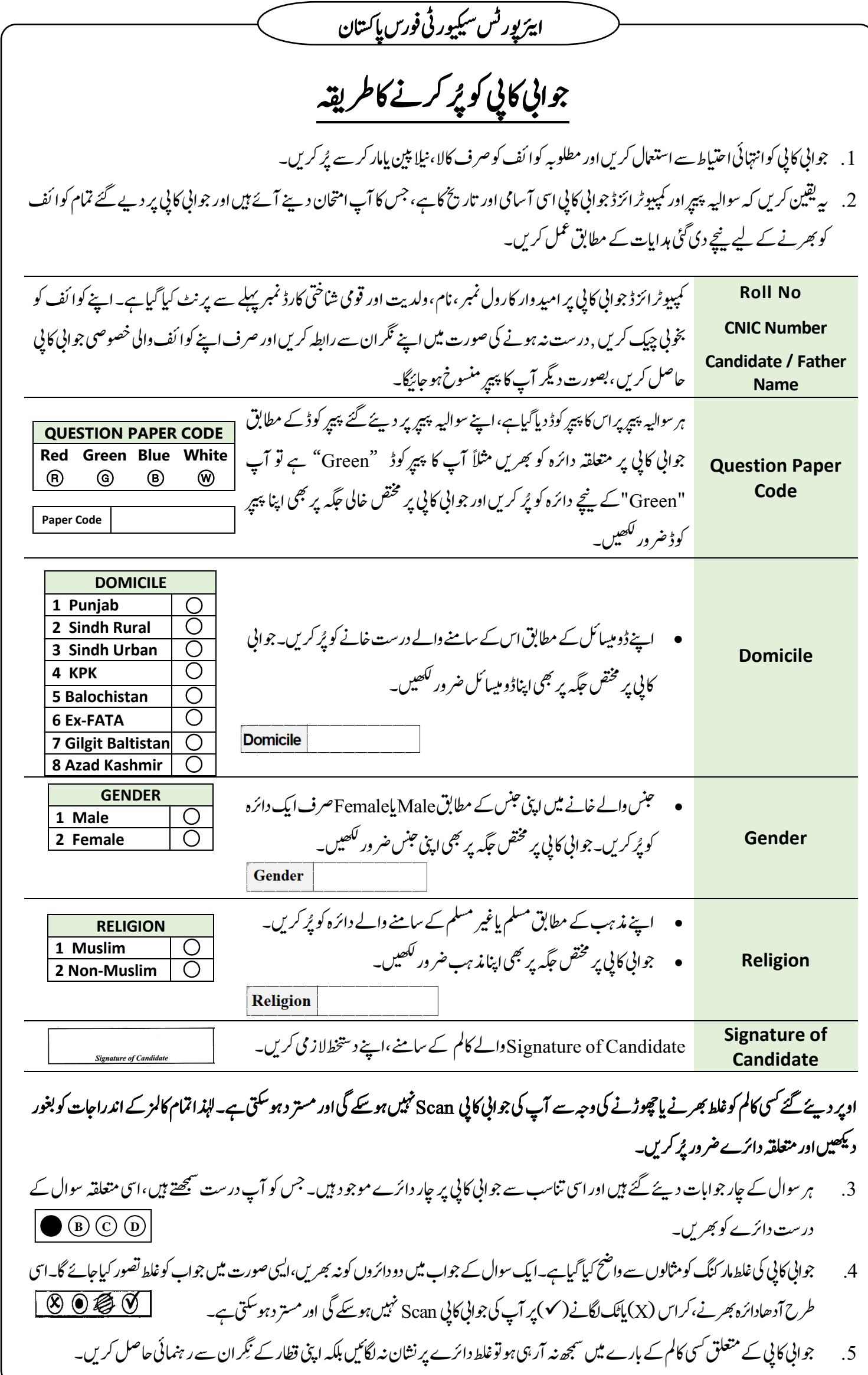